## **Handrecords**

You get an easy to use toolkit with the BridgeSorter for handrecords. You can either modify one of the many default layouts or quickly custom build your own design by choosing components and setting parameters in the toolkit.

The examples below show a default layout with and without the actual results respectively.

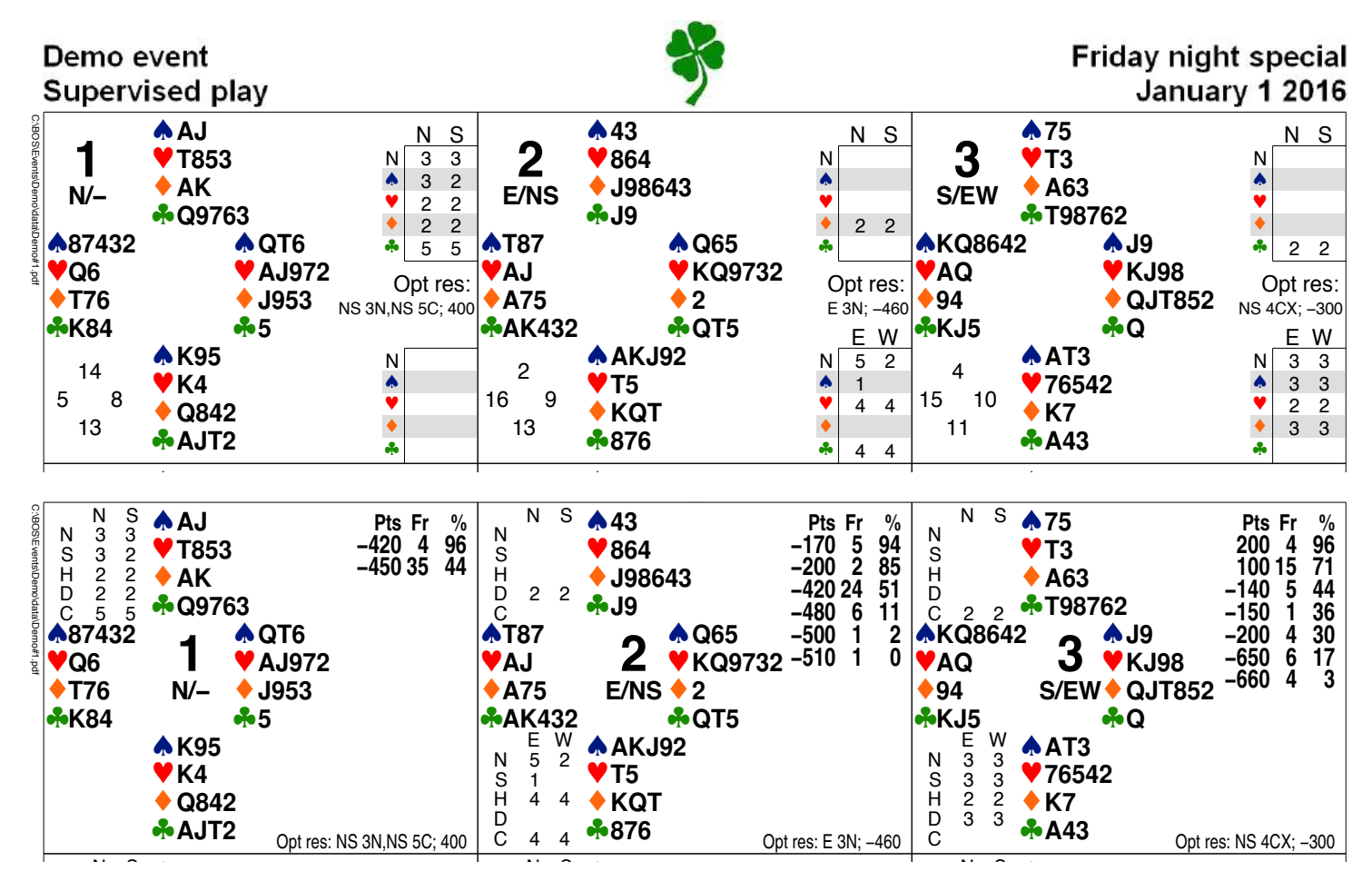

## **RECOMMENDED CONFIGURATION**

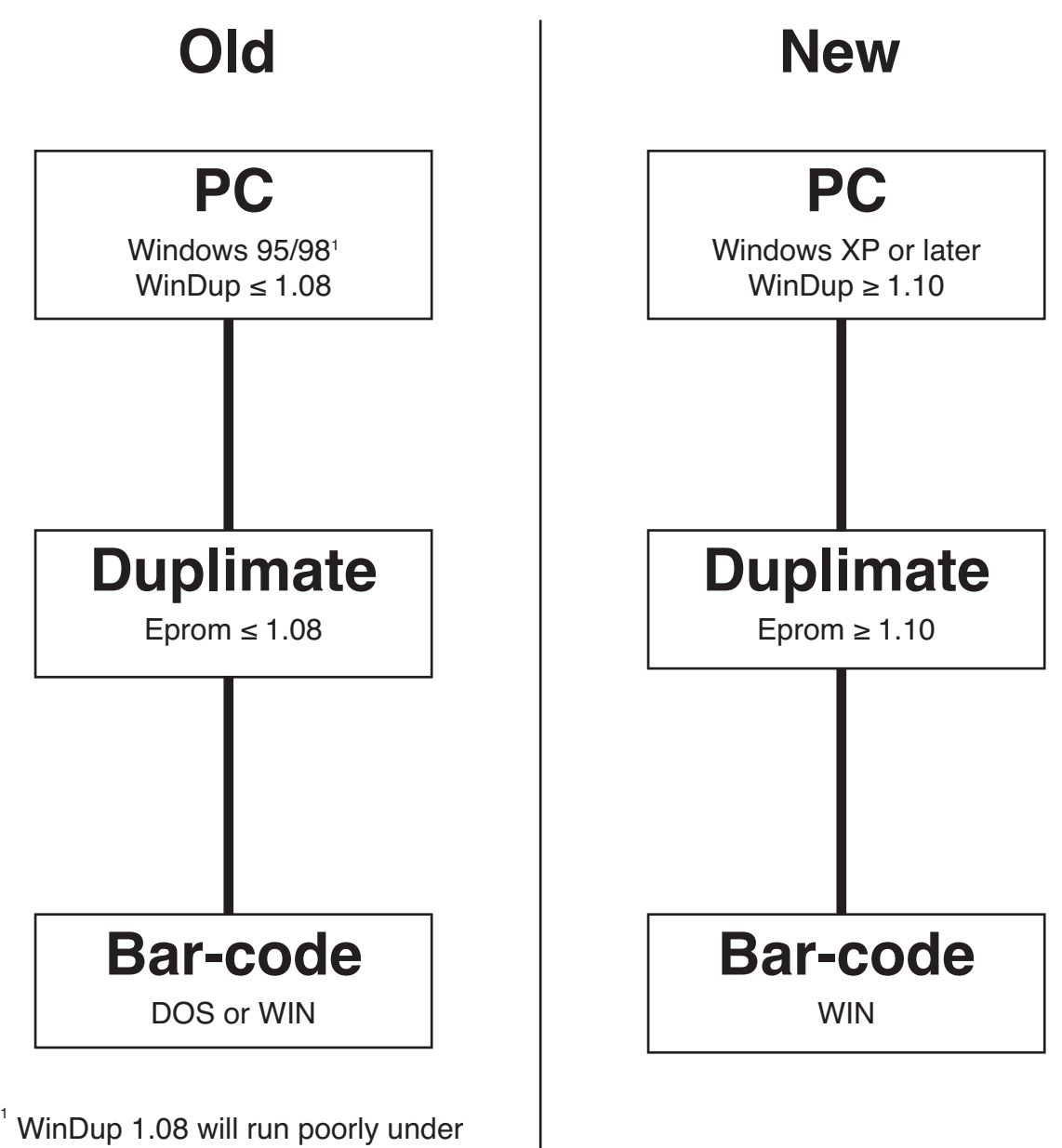

later versions of Windows.